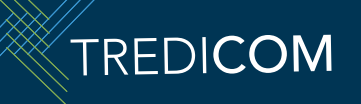

Folio: (

## Términos para establecer el intercambio de documentos.

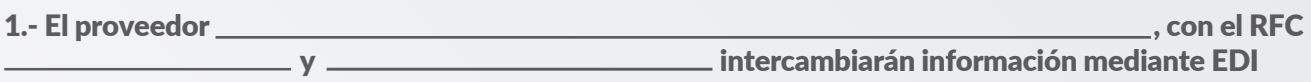

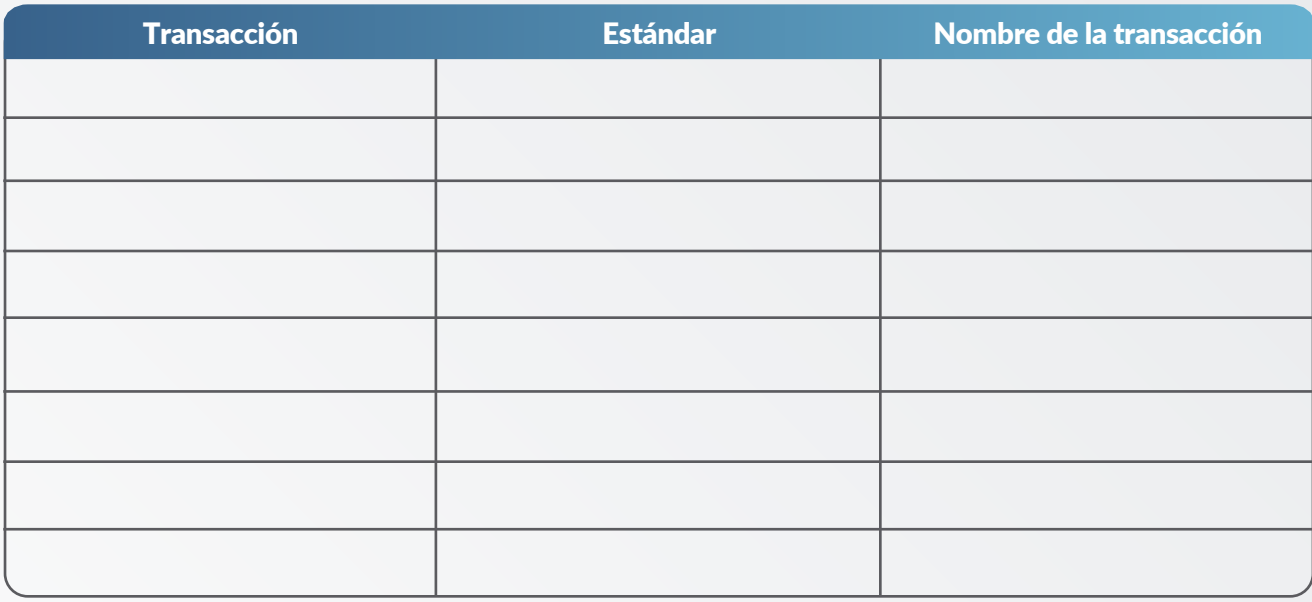

2.- El intercambio de información entre el proveedor y se delimitará a los siguientes números de proveedor:

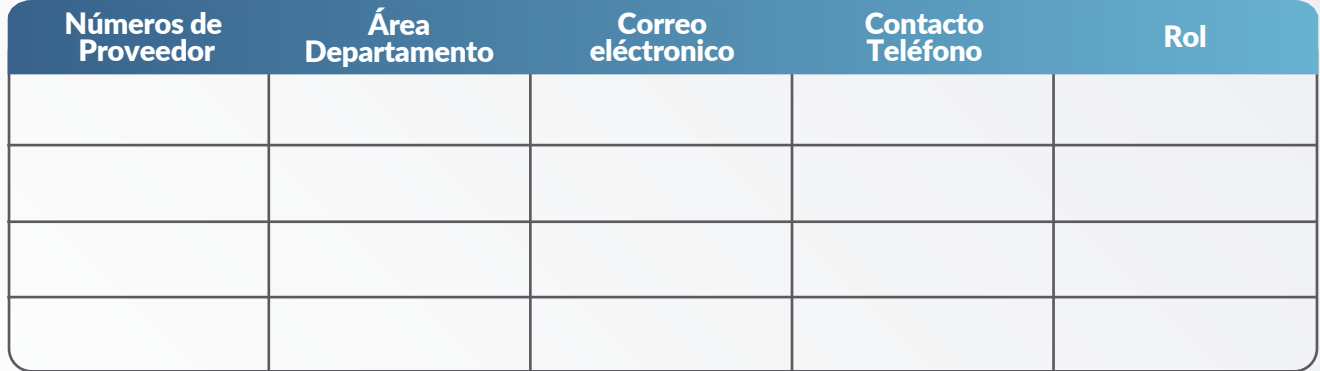

3.- El proveedor especifica los siguientes contactos para atención general y soporte.

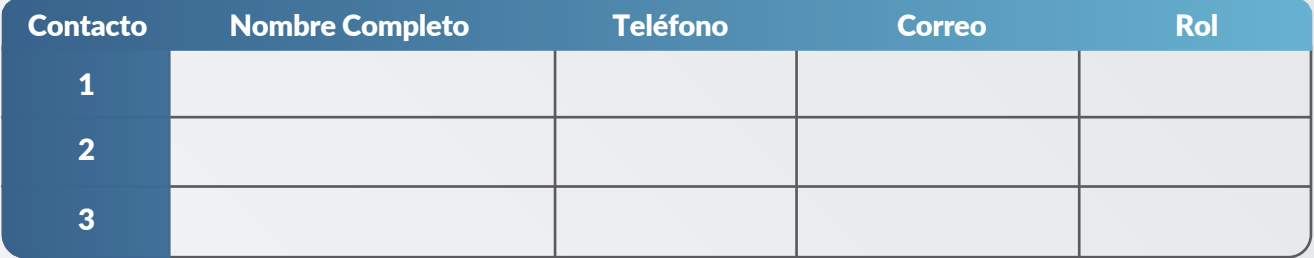

4.- El proveedor desea intercambiar información con el seguiente el siguiente protocolo:

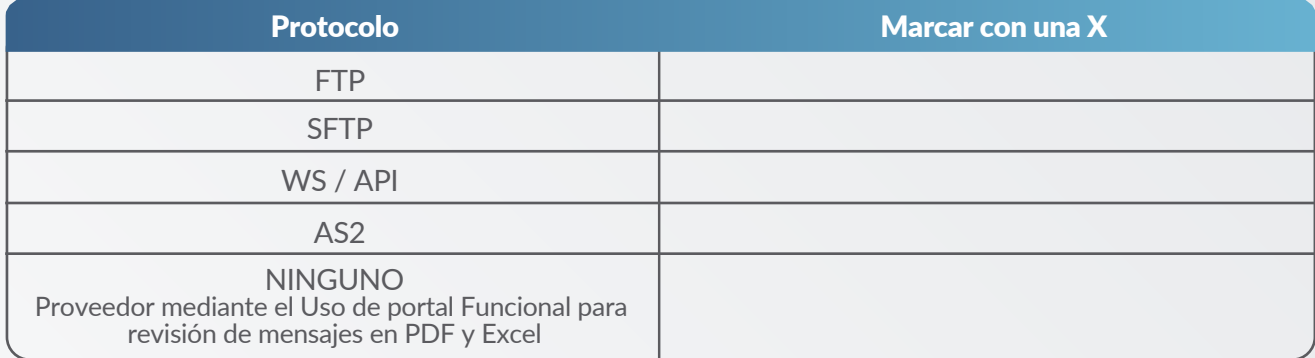

Nota: En caso que no tenga capacidad EDI podrá visualizar las transacciones en Tredibus en formato PDF y Excel. Marcar la opción "NINGUNO" en la tabla anterior para indicar este modelo de operación

## 5.- EDI IDs y calificadores del proveedor

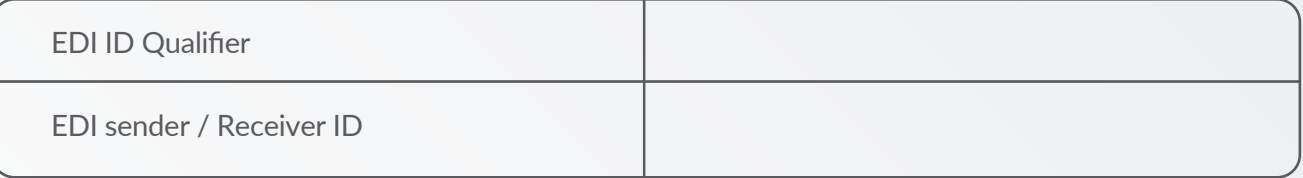

## *Información y notas adicionales:*

Tredicom ofrece a los proveedores integraciones de acuerdo a su necesidad y capacidad de intercambio electrónico.

El proveedor tendrá la capacidad de usar mensajes en modelo "EDI" o de operar mediante el portal usando los Kits Básicos y formatos estándar.

## 6.- Puntos de contacto

Tredicom pone a disposición de sus clientes, las siguientes vías de contacto para atender los temas relacionados con soporte técnico.

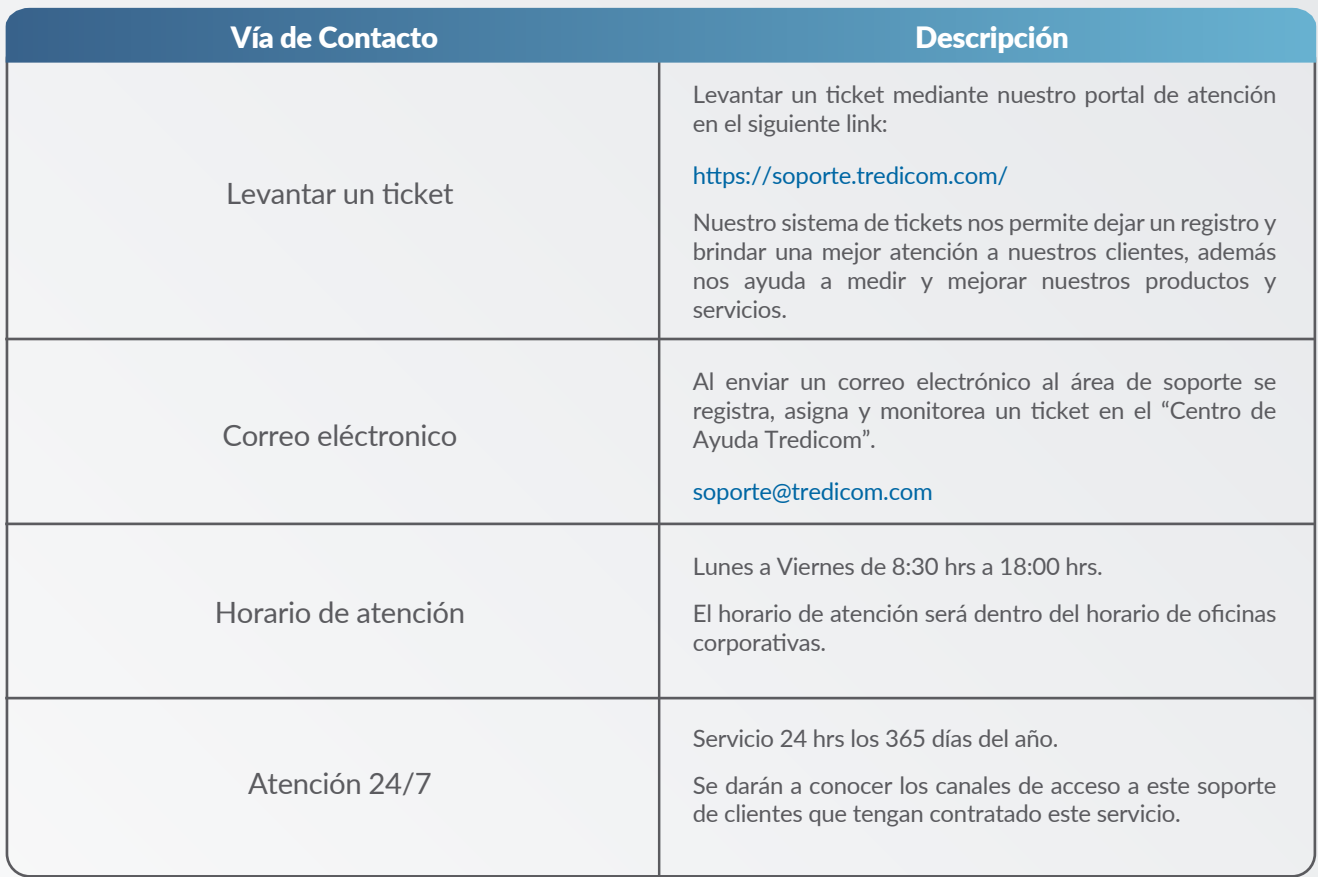

Monterrey, Nuevo León a \_\_\_\_ de \_\_\_\_\_\_\_\_\_\_\_\_\_\_ de \_\_\_\_\_\_\_\_\_

Nombre Nombre

TREDICOM

**TREDICOM** 

Nombre